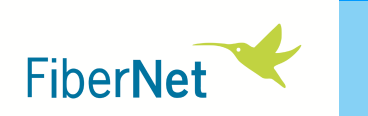

# **Cifrado de comunicaciones ópticasFibernet**

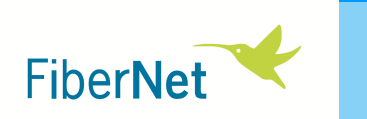

- 1. ¿Por qué cifrar los enlaces ópticos?
- 2. Descripción de un sistema criptográfico
- 3. Soluciones de cifrado de **Fibernet**

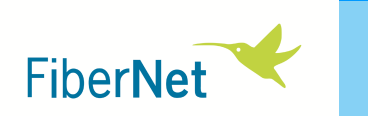

# **¿Por qué cifrar los enlaces ópticos?**

9-abril-2015 www.fibernet.es

3

**¿Por qué cifrar los enlaces ópticos?**

**¿Se pueden espiar los datos de una fibra óptica?**

 $\checkmark$  En general, podemos pensar que la fibra es más segura que las conexiones eléctricas cableadas o, especialmente, radiadas.

- $\bullet$ La radiación electromagnética es más fácilmente "espiable"
- •Las fibras suelen localizarse en sitios poco accesibles (enterradas, etc.)
- $\checkmark$  Pero las fibras también pueden ser "pinchadas"
	- •• Insertando *splitters* (normalmente en puntos de conexión)
	- $\bullet$  Incluso sin llegar a cortar la comunicación •

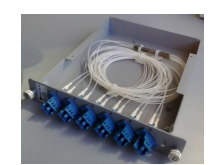

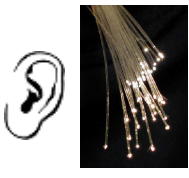

4

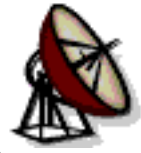

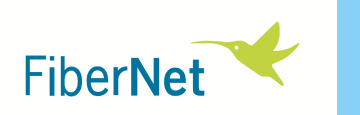

#### **Espiar sin cortar la comunicación**

Se basa en hacer que una pequeña porción de luz escape de la fibra

- $\checkmark$  Basta extraer un pequeño porcentaje de la potencia de señal
- $\checkmark$  Por ejemplo, mediante una doblez en la fibra

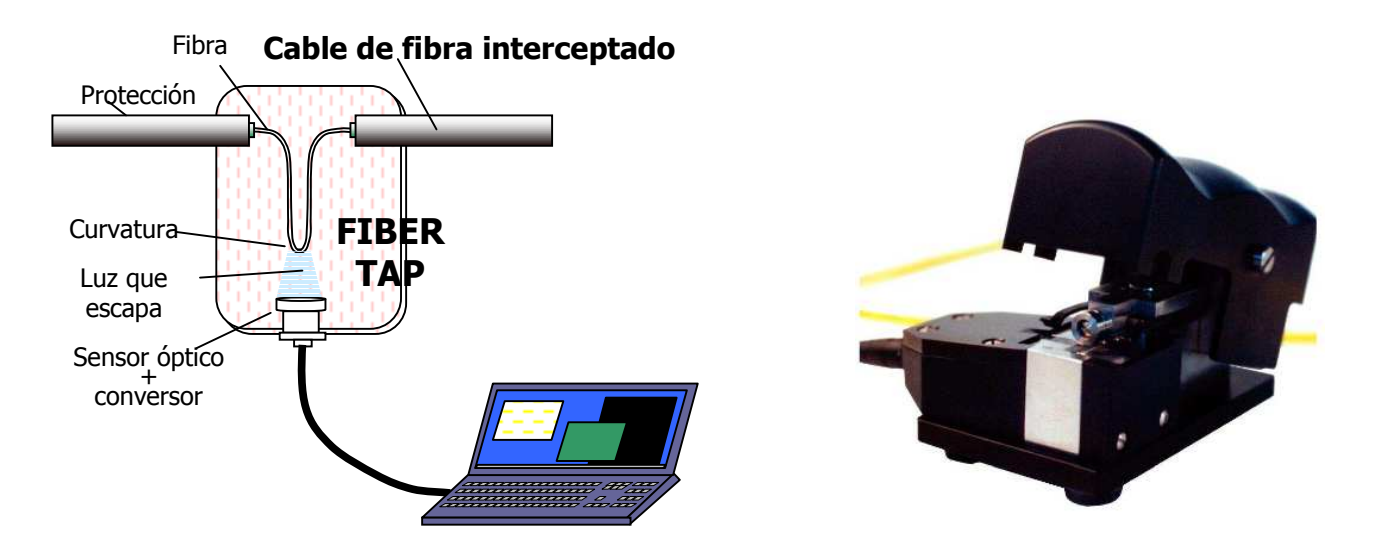

Existen múltiples dispositivos comerciales, disponibles a un coste no prohibitivo,  $\checkmark$ capaces de extraer señal de la fibra de esta manera

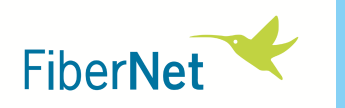

#### **Potencial de la fibra como fuente de información**

- $\checkmark$ La cantidad de datos y su concentración resultan tentadores
- $\checkmark$ Existe la tecnología y los interesados tienen amplios recursos

Se puede incluso pagar el uso de costosos submarinos para interceptar comunicaciones.Ejemplo: en 2005 la prensa hablaba del submarino USS Jimmy Carter (> 3000 M\$), especulándose sobre su dedicación al espionaje de comunicaciones

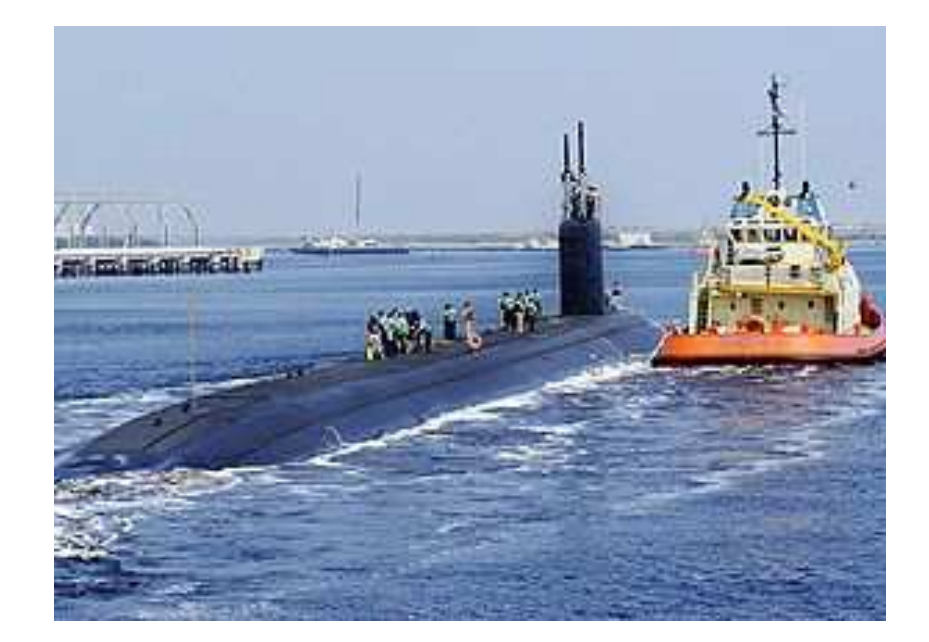

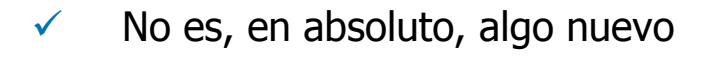

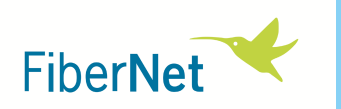

Los archivos del ex-agente de la CIA Edward Snowden no sólo revelaron que el espionaje de la fibra se hace, sino también que incluso se cuenta con cierta ayuda ...

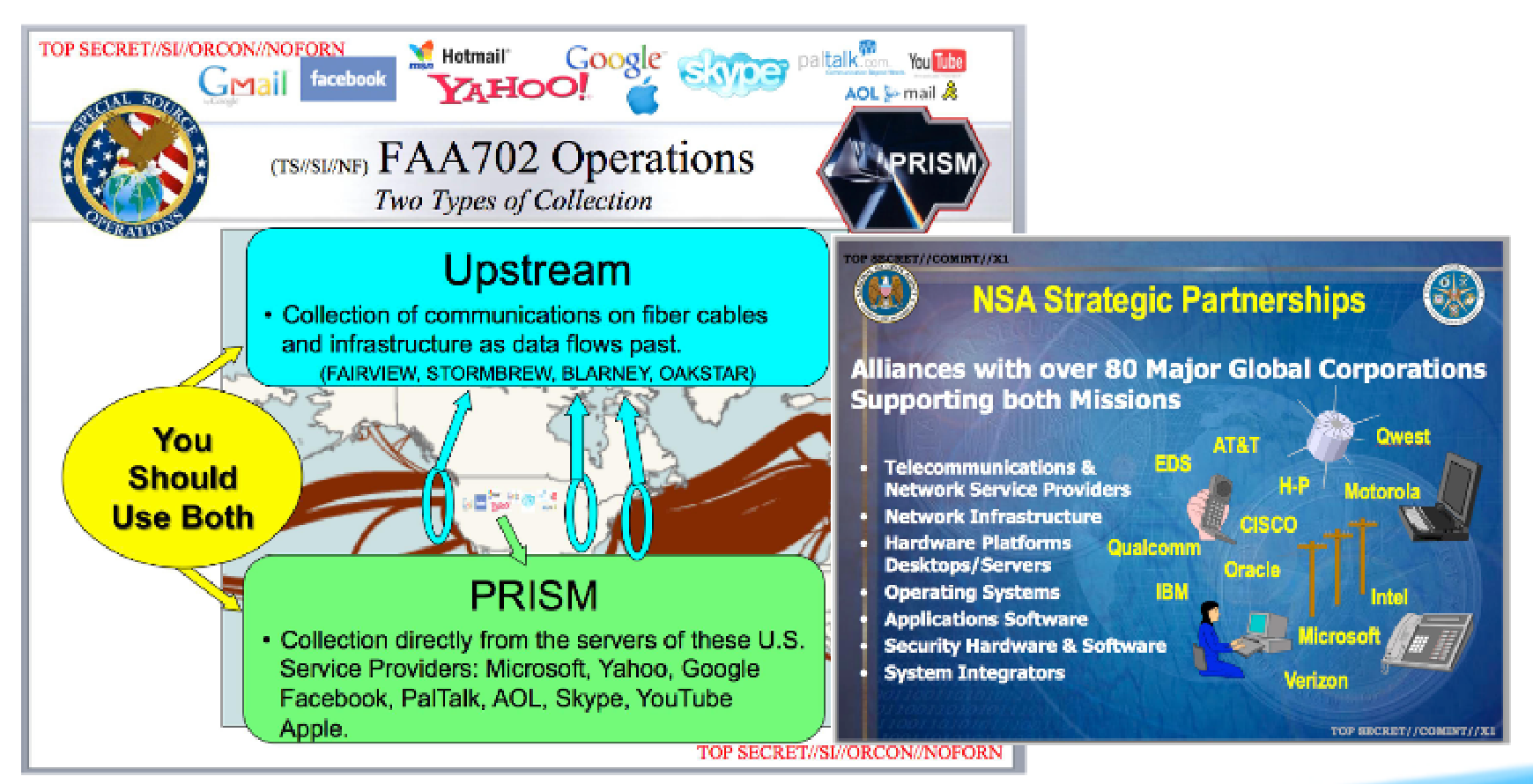

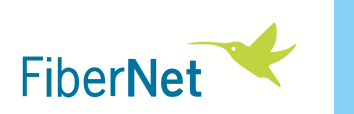

## **¿Cómo proteger la fibra?**

Ante estas amenazas se pueden hacer tres cosas:

- $\checkmark$  Velar por la **seguridad física** de las instalaciones Recintos controlados, empalmes antes que conectores, etc.
- $\checkmark$  **Detectar posibles manipulaciones** no deseadas de la fibra Uso de equipos capaces de detectar cortes, variaciones de atenuación, etc.

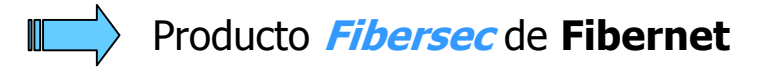

 $\checkmark$ **Cifrar los datos** que la fibra porta

Gama de **tarjetas con cifrado** de **Fibernet**

Lo ideal es aplicar todas estas medidas; a continuación se comentará el **CIFRADO**.

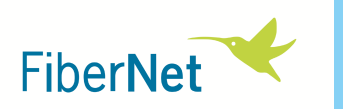

## **¿Cómo cifrar los datos?**

Hay tecnologías muy extendidas en la industria para cifrar extremo a extremo

 $\checkmark$  Ej.: IPSEC - Protección de comunicaciones IP (cifrado, protección de integridad, autenticación), aplicable en general o para determinadas comunicaciones.

Soluciones buenas si se aplican correctamente, pero:

- $\checkmark$  No están libres de vulnerabilidades si hay descuidos en su aplicación.
	- Hay constancia de ataques con éxito (ej.: revelaciones de Snowden)
	- P.ej. IPSEC es una tecnología muy compleja, con múltiples opciones de configuración, con implementaciones variadas (según el sistema operativo, etc.) y con muchos atacantes. Se requiere una alta experiencia.
- $\checkmark$  Pueden reforzarse añadiendo protección en el tramo físico menos seguro: el que recorre la fibra.

equipos existentes ni introduce latencias perceptibles. Por otra parte, un cifrado hardware del enlace de fibra no consume recursos de los

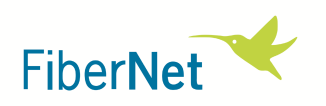

## **Seguridad reforzada**

 Igual que un cable de fibra emplea múltiples capas protectoras, presentes o no según el tramo del recorrido, también podemos dotar a nuestro esquema de seguridad de varias capas.

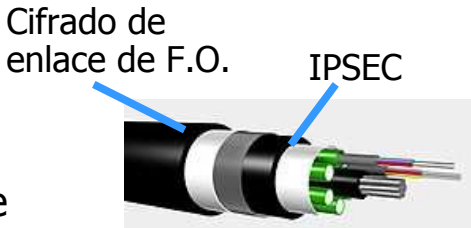

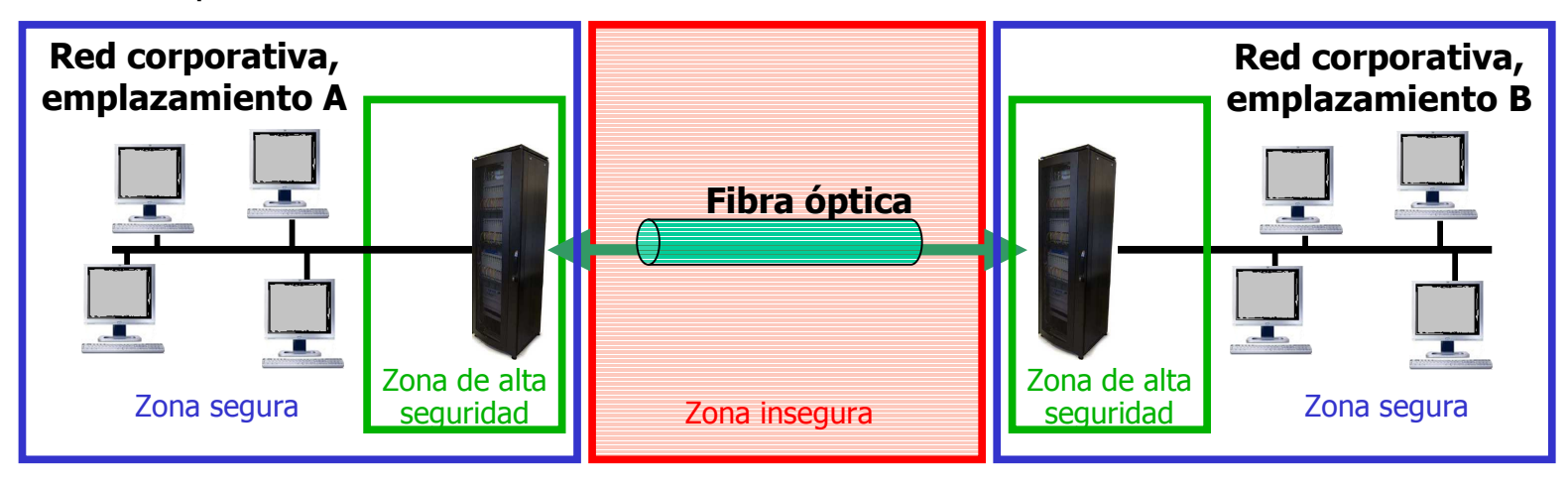

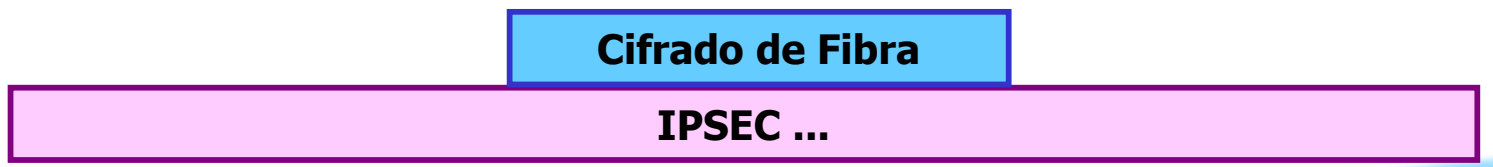

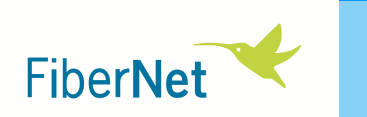

### ww.fibernet.com **Descripción de unsistema criptográfico**

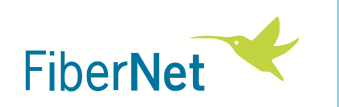

# **Objetivo: proteger los datos en la fibra óptica** - **Criptografía Pero... ¿qué es?**

 $\checkmark$  La idea central es la de **ocultar la información** a personas u organizaciones no autorizadas ("cifrado" o "encriptación").

R.A.E: "Arte de escribir con clave secreta o de un modo enigmático".

 $\checkmark$  Más cosas a considerar: **autenticación de interlocutores**, **gestión de claves**, etc. Así, la criptografía se refiere al conjunto de técnicas para garantizar **comunicaciones seguras** en presencia de posibles "adversarios".

Wikipedia (ES): "*Algoritmos, protocolos y sistemas que se utilizan para* proteger la información y dotar de seguridad a las comunicaciones y a las entidades que se comunican".

w.fibernet.com Wikipedia (EN): "*The practice and study of techniques for secure* communication in the presence of third parties (called adversaries)".

> Un sistema de seguridad sólo es tan fuerte como el más débil de sus elementos

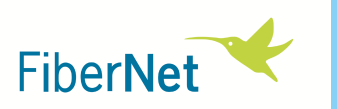

#### **Amenazas a las que enfrentarnos**

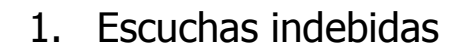

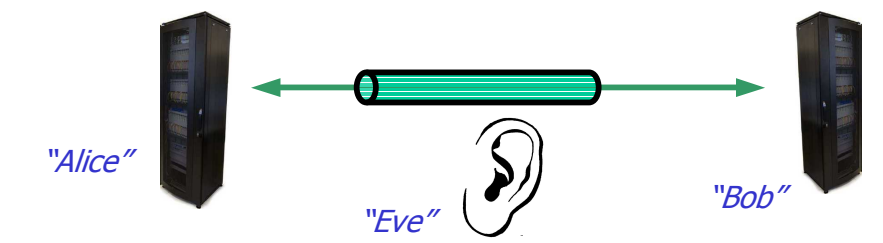

2. Suplantación ("man in the middle")

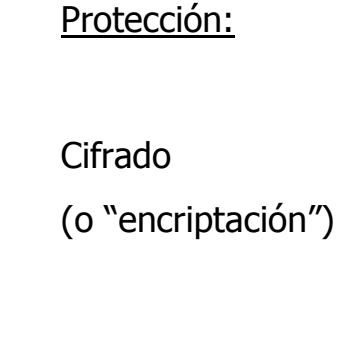

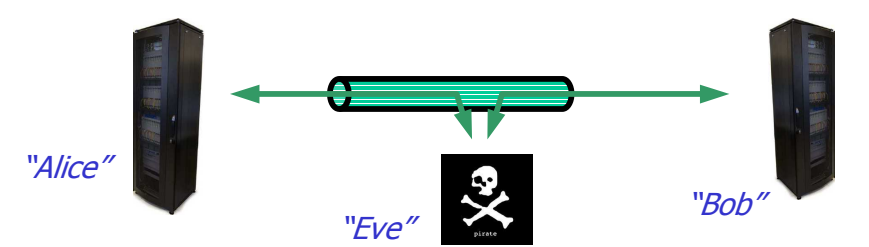

Autenticación(o "autentificación")

3. Ataques al servicio (*DoS, Denial of Service*)

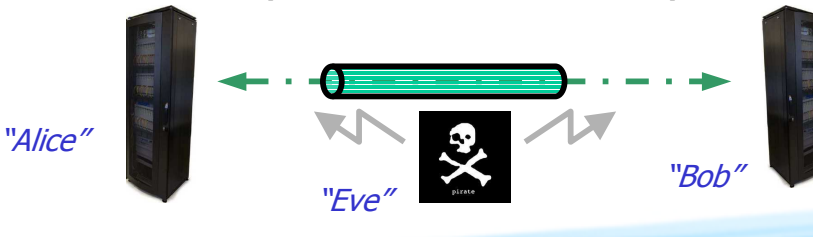

Filtrado de puertos, etc.

(De menor interés en enlaces punto a punto)

#### 9-abril-2015

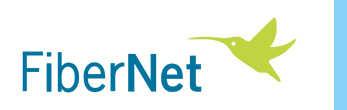

#### **La importancia de usar tecnología bien conocida**

Al contrario de lo que pudiera parecer, el conocimiento del sistema no lo pone en peligro, sino que da más garantías sobre su eficacia.

- $\checkmark$  Algoritmos complejos, pueden esconder debilidades o incluso características malintencionadas.
- $\checkmark$  Amplia comunidad de expertos en criptografía, dedicados a analizar algoritmos, contrastarlos con teorías matemáticas, atacarlos para comprobar su grado de seguridad, etc.

Principio de Kerckhoffs*: La seguridad de un sistema criptográfico debe*  depender sólo de la confidencialidad de la clave, no de la del algoritmo.

National Institute of Standards and Technology Internet Engineering Task Force

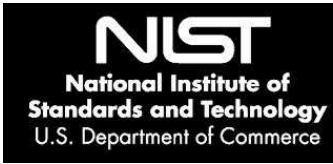

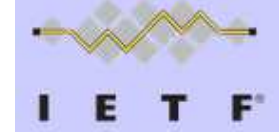

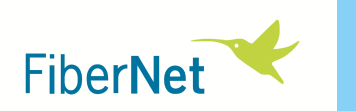

### **Cifrado de Fibernet**

- $\checkmark$  A continuación se comentará un enfoque de Fibernet al problema del cifrado de un enlace de fibra.
- $\checkmark$ Se trata de una solución hardware.
- $\checkmark$ El cifrado se efectúa en la capa de enlace.
- $\checkmark$ Se aplica a diversos protocolos de comunicaciones.

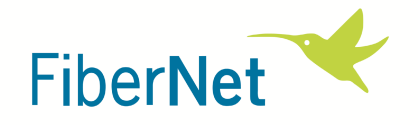

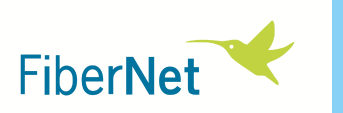

Adecuado para los **datos** de una comunicación sobre **fibra óptica**.

### **¿Qué algoritmo de cifrado utilizar para proteger los datos en la fibra?**

### **Cifrado simétrico**

- $\checkmark$  Se utiliza la misma clave para cifrar y para descifrar  $\checkmark$
- ✓ Más rápido, típico para comunicación de datos a alta velocidad
- $\checkmark$ Ej.: DES, Triple DES, AES

### **Cifrado asimétrico**

- $\checkmark$
- Algoritmos de clave pública y clave privada
	- $\checkmark$  Cada agente cifra con la clave pública de su interlocutor y el resultado sólo puede descifrarse con la clave privada.
	- $\checkmark$ Potente y facilita el problema de la distribución de las claves, pero ...
	- ado lento pa  $\checkmark$  $\checkmark$  ... más complejo y lento, <u>demasiado lento para comunicaciones a alta</u> <mark>velocidad</mark> (a menudo aplicado en <mark>aut</mark>enticación)
		- Ej.: RSA

 $\checkmark$ 

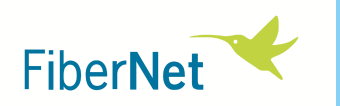

#### **Cifradores de bloque**

- $\checkmark$ Funciones de cifrado que trabajan sobre bloques de datos de tamaño fijo.
- $\checkmark$ Los cifradores de clave simétrica más utilizados lo son: DES, TDES, **AES**

**AES (Advanced Encryption Standard)**

**bloques de 128 bits (4x4 bytes) clave de 128, 192 o 256 bits**

**Transformaciones: sustituciones, permutaciones, mezcla con clave ... :**

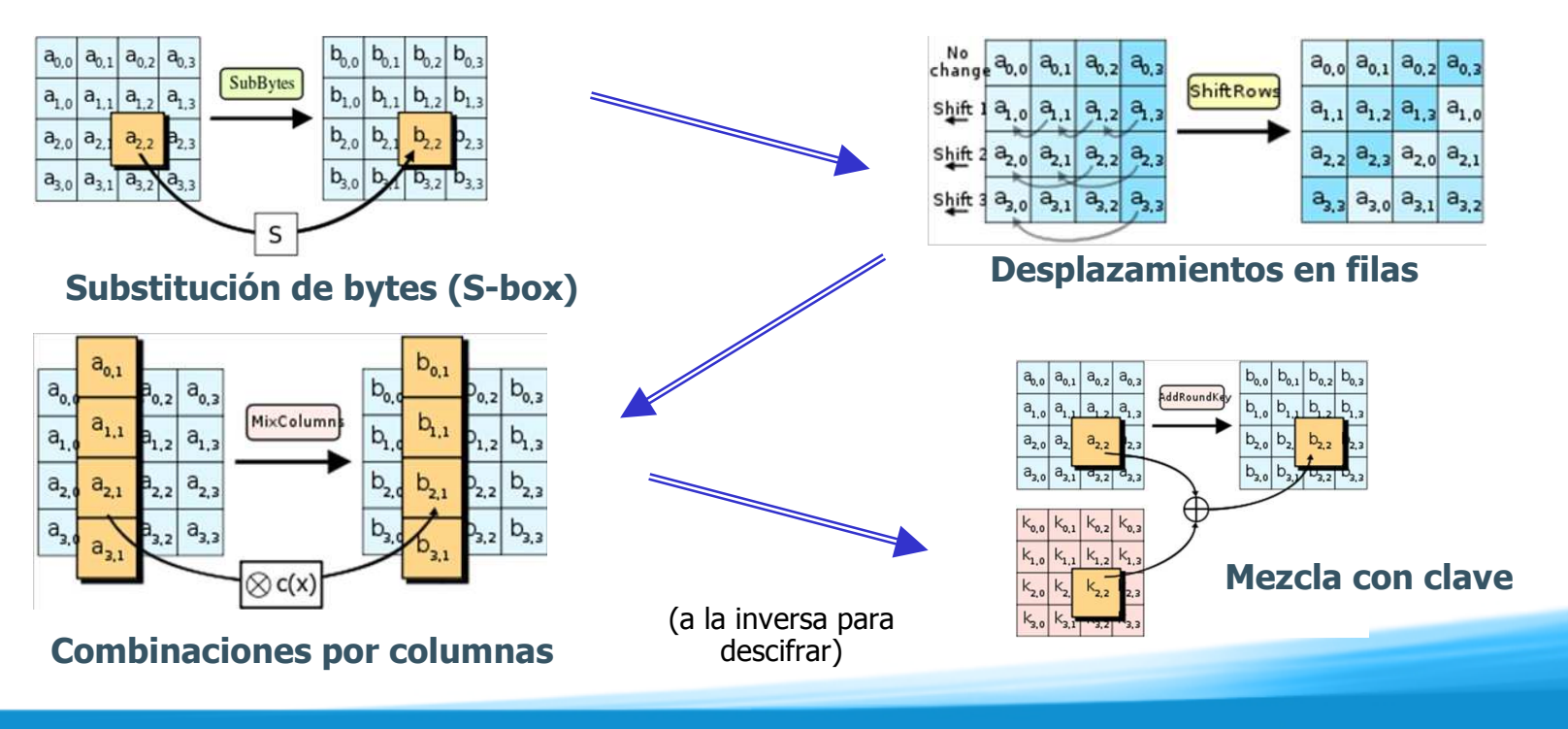

#### **Rondas del AES**

- $\checkmark$  Las anteriores etapas se repiten un número de "rondas"  $\checkmark$ (ej. 14 rondas si la clave es de 256 bits)
- $\checkmark$  En cada ronda se utiliza una "clave de ronda" derivada de la clave definida.
- $\checkmark$  En conjunto:
	- •La clave afecta de una forma complicada a la salida
	- $\bullet$  Cualquier cambio en la entrada produce grandes variaciones en la salida

#### **Implementación en hardware**

- ✓ Es posible combinar etapas
- $\checkmark$ Se puede utilizar "pipelining"

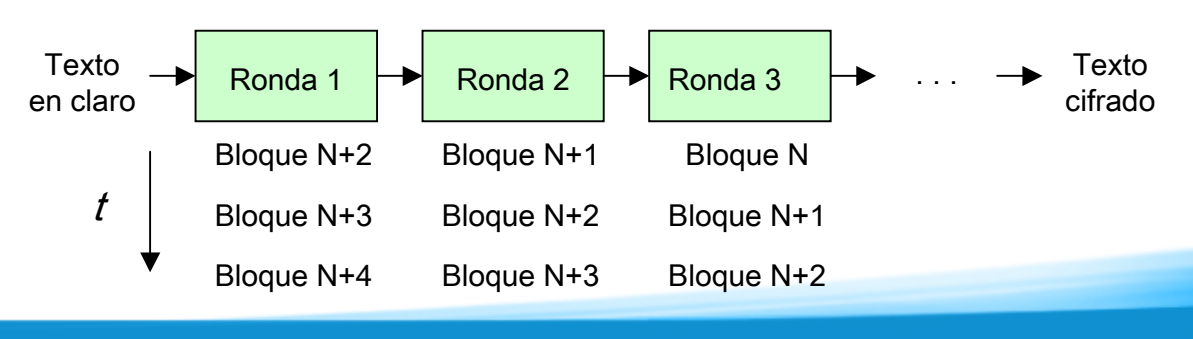

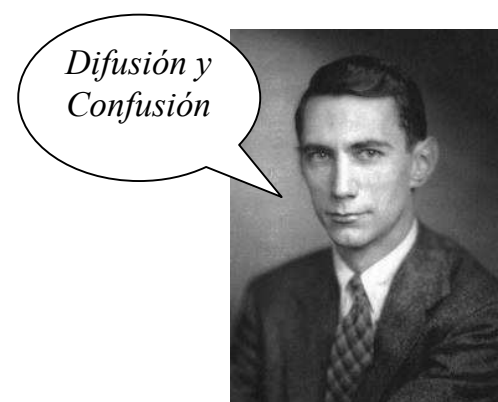

Claude Shannon

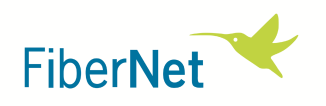

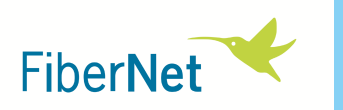

#### **El problema del modo "Electronic Codebook" (ECB)**

- $\checkmark$  Dos bloques de entrada al AES idénticos dan dos bloques de salida idénticos. No deseable, especialmente cuando puede haber datos "típicos".
- $\checkmark$ Para solventarlo: "**modos de operación**". Modo ECB = cifrador sin más. Ejemplo: Modo CBC

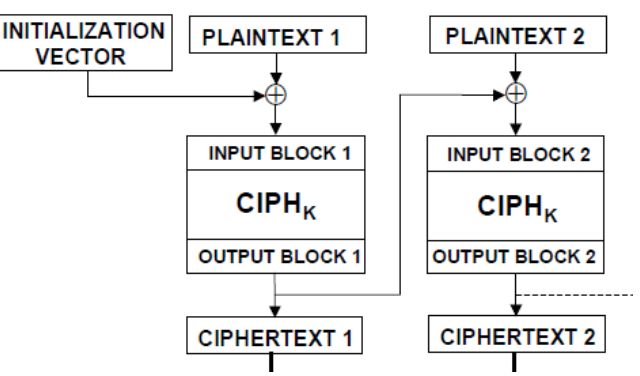

- $\checkmark$ Cada operación de cifrado depende del resultado cifrado anterior -> salidas diferentes
- $\checkmark$ **Problema**: la realimentación acaba con la posible ventaja del "pipelining" Las comunicaciones en fibra óptica alcanzan velocidades muy altas.

→ iNo disponemos de mucho tiempo!<br>Ei : Comunicación 10 Ghns, blogues d

Ej.: Comunicación 10 Gbps, bloques de 128 bits → <mark>1 bloque cada 12.8 ns</mark>

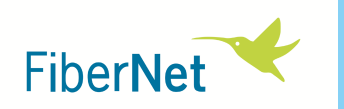

#### **El modo "Counter" (CTR)**

- $\checkmark$  En vez de cifrar los datos, se cifra una secuencia numérica conocida por ambos interlocutores (contador).
- $\checkmark$  El texto cifrado se obtiene mezclando con XOR el contador cifrado con los datos en claro.

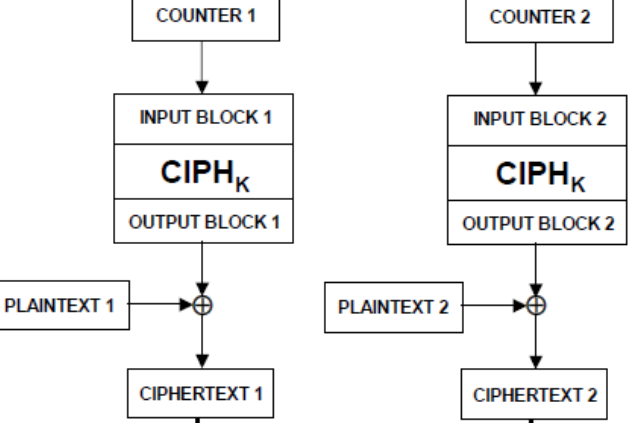

- $\checkmark$  Se mantiene la posibilidad de implementar un pipeline, pues no hay lazos de realimentación.
- where  $\mathbf{r}$  $\checkmark$  Ventaja adicional: no hay cifrador y descifrador AES, el cifrador vale para ambos propósitos (*C xor R = [P xor R] xor R = P*).

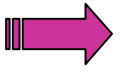

**El modo CTR es de utilización habitual cuando se trata de transmisión de datos de alta velocidad**

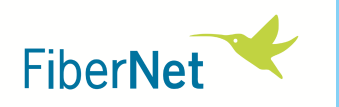

#### **Protección dada por el AES**

- $\checkmark$ El AES (FIPS-197) es un cifrador concienzudamente diseñado y muy probado.
- $\checkmark$ Es el algoritmo estándar de referencia para cifrado de datos de alta velocidad.
- $\checkmark$  En principio la protección será mayor cuanto más larga sea la clave utilizada.
	- Selección de la clave más larga: **256 bits**

Representa 2 $^{256}$   $\sim$   $10^{77}$  combinaciones posibles

- ... probabilidad ganar Premio Especial Lotería Primitiva:  $\sim 1 / 10^{8}$
- ... un super-ordenador a 10 GHz que pudiese probar 1 combinación por ciclo tardaría más de 10<sup>59</sup> años en probarlas todas, muchas veces la edad del universo

#### **Duración de la clave**

Aunque parece imposible romper el cifrado por fuerza bruta...

- El enlace de datos puede estar activo mucho tiempo (años...)
- La cantidad de datos transportada es gigantesca (años a 10 Gigabit / segundo...)
- "contador" que utilicemos sean únicos para una clave dada. - Para garantizar la seguridad del modo CTR se necesita que todos los valores del

Estaría bien poder cambiar la clave cada cierto tiempo

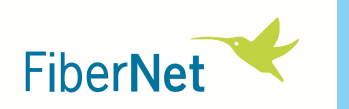

### **Intercambio (negociación) de claves**

Nos permite <u>determinar la clave a utilizar</u> y <u>cambiarla</u> con cierta frecuencia.

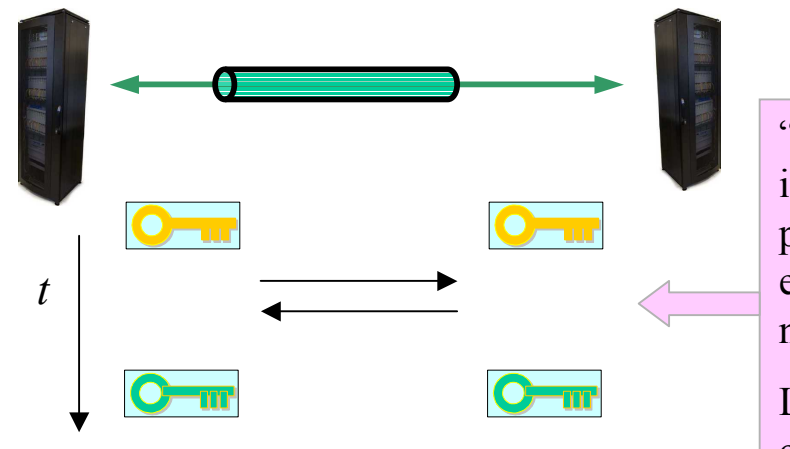

"Intercambio de claves" <sup>=</sup> intercambio de información que permita definir en ambos extremos una misma clave nueva.

La clave NO circula por el canal.

 $\checkmark$  El mecanismo de negociación de claves más utilizado es el algoritmo de **Diffie-Hellman**, estandarizado por NIST (SP800-56A) y por las RFC de IETF (2409:IKE).

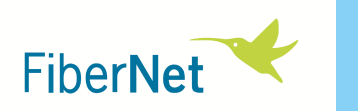

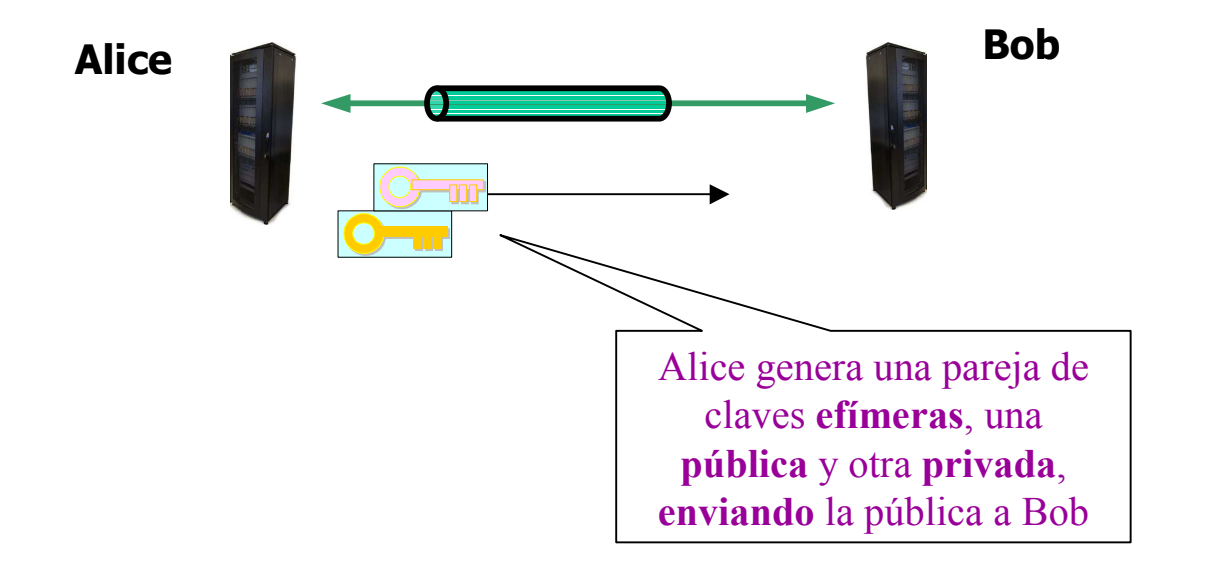

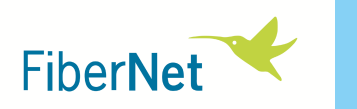

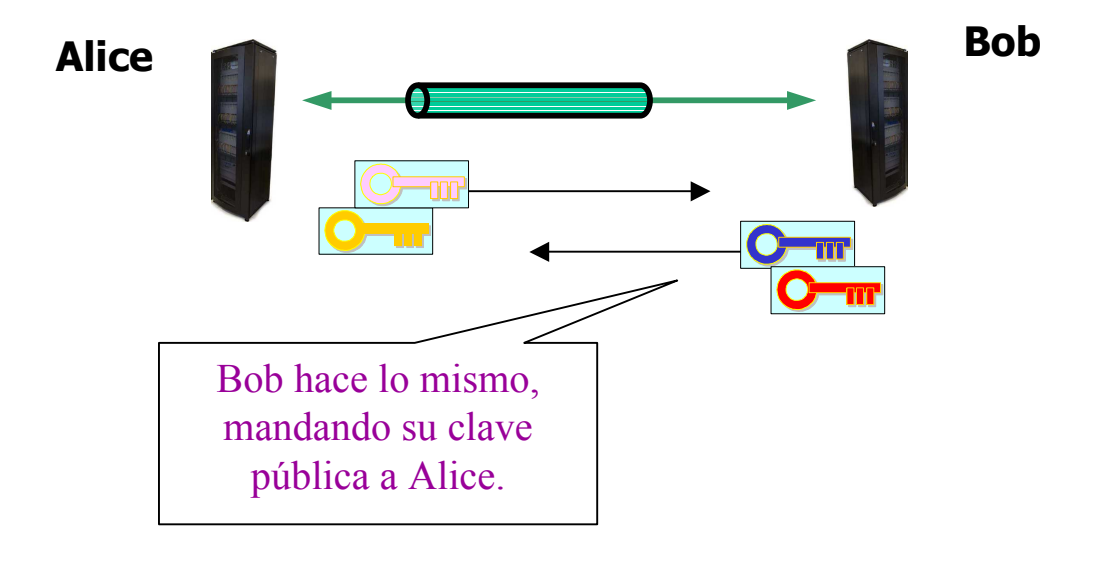

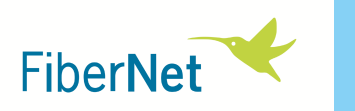

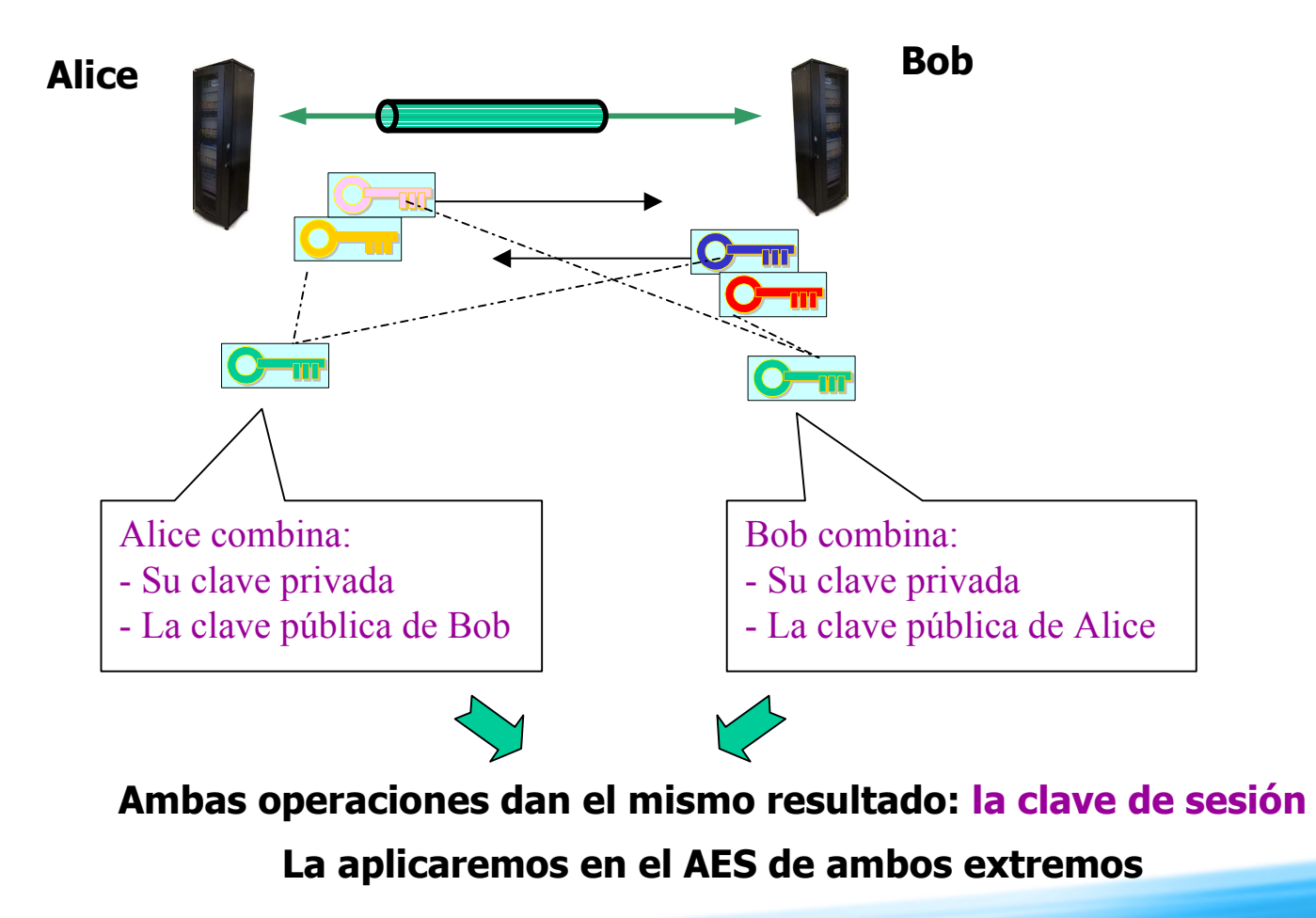

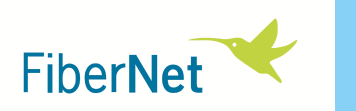

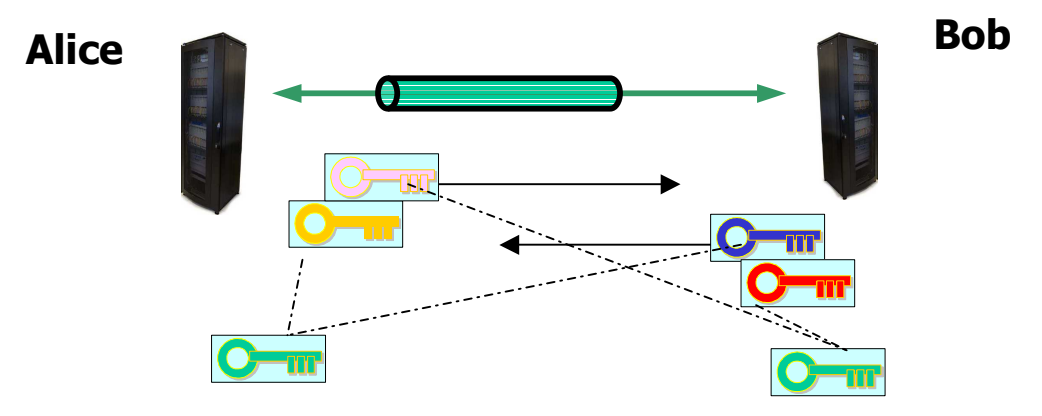

Herramienta matemática utilizada: DLC (Discrete Logarithm Cryptography)

• FFC (Finite Field Cryptography) Privada = n. aleatorio = a, pública = (gª) ; (gʰ)ª = (gª)ʰ

(Fórmulas simplificadas)

• ECC (Elliptic Curve Cryptography) Privada = n. aleatorio = a, pública = (a*·*G) ; a*·*(b*·*G) = b*·*(a*·*G)

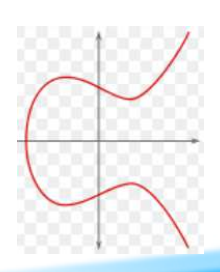

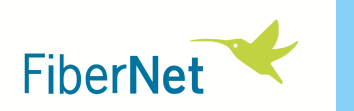

### **Autenticación**

**¿Alice negocia Diffie-Hellman con Bob o con la malvada Eve?**

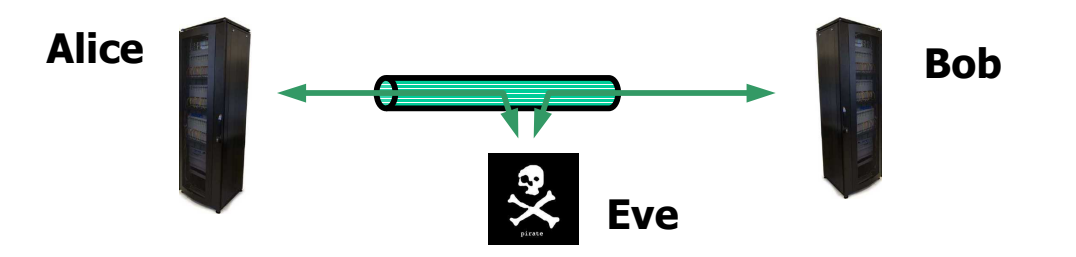

La **autenticación** permite a cada tarjeta comprobar que los mensajes recibidos provienen del interlocutor esperado, mediante la **firma** de estos mensajes.

En un enlace de fibra entre dos tarjetas:

- **Validamos a las tarjetas interlocutoras desde el mismo comienzo de la comunicación** comunicación.
- www.fibernet.com  $\checkmark$  Garantizamos la seguridad del "intercambio de claves".

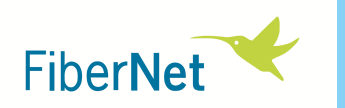

### **Funciones de hash**

- Condensan un conjunto de datos de longitud arbitraria en otro conjunto de datos de longitud fija y normalmente mucho menor ("dinest" o "huella digital") de longitud fija y normalmente mucho menor ("**digest**" o "huella digital").
- $\checkmark$  Es muy difícil (no es viable) modificar los datos sin modificar el resultado, por lo cual la disponibilidad de un "digest" fiable garantiza la **integridad** de los datos cual la disponibilidad de un "digest" fiable garantiza la **integridad** de los datos.
- $\checkmark$  Ejemplos de algoritmos bien conocidos: MD5, SHA-1, SHA-256

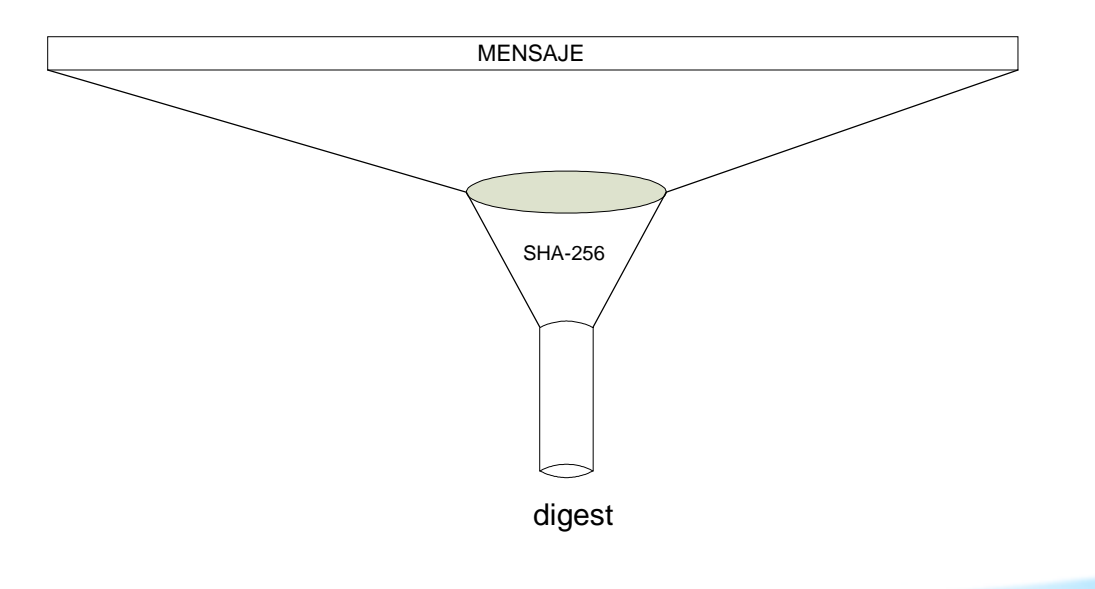

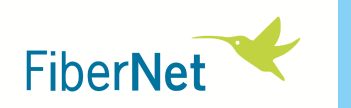

## **Message Authentication Code (MAC)**

- Se genera añadiendo el uso de una **clave** a la función de hash.
- Sólo se puede generar un MAC correcto si se conoce la clave, y el más<br>mínimo cambio en el mensaje provoca un cambio sustancial en el MAC mínimo cambio en el mensaje provoca un cambio sustancial en el MAC
- $\checkmark$  Algoritmo más utilizado: HMAC.

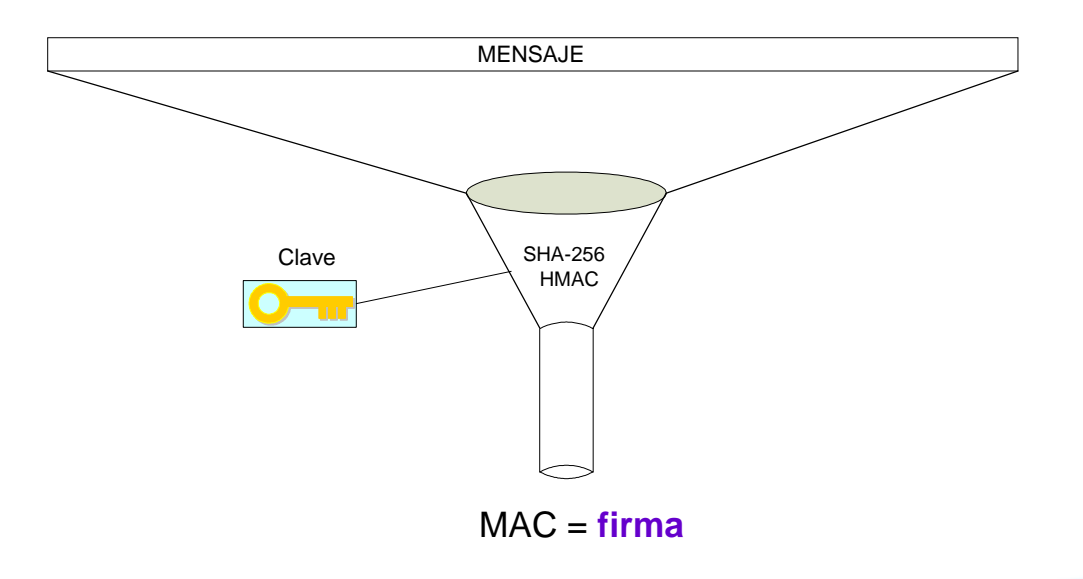

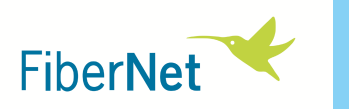

 $\checkmark$  Podemos utilizar el MAC para autenticar a los interlocutores (p.ej. firmando los mensaios Diffie-Hellman) los mensajes Diffie-Hellman).

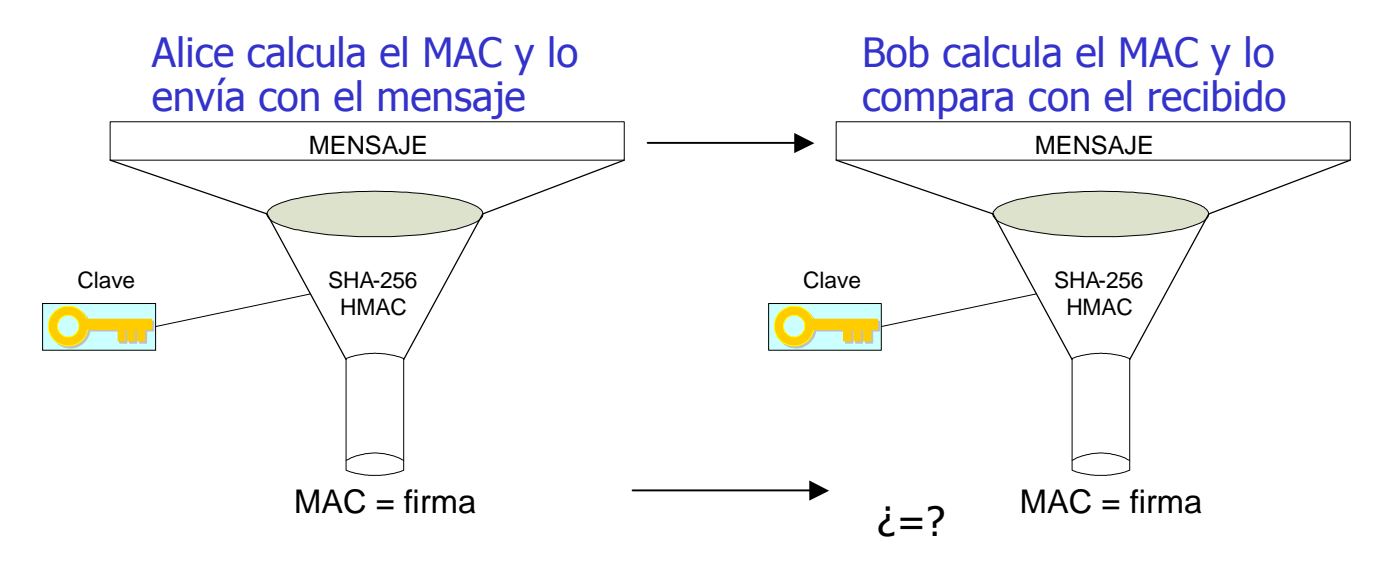

 $\checkmark$  El mensaje puede además incorporar números de secuencia, aleatorios, etc.

 **HMAC** (Hash-based Message Authentication Code, FIPS-198), corriendo sobre Para los MAC Fibernet ha escogido algoritmos de última generación y alta seguridad:**SHA-256** (Secure Hash Algorithm con salida de 256 bits, FIPS-180-3)

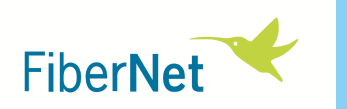

### **Contraseñas de usuario**

- $\checkmark$  La autenticación mutua de las dos tarjetas que forman un enlace de fibra (una tarjeta en cada extremo del enlace) se basa en la utilización de una **contraseña de usuario**, que es la misma para las dos tarjetas.
- Una persona configura esta contraseña mediante una interfaz gráfica de usuario.

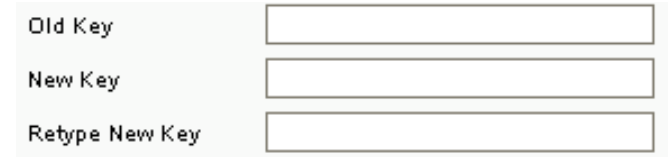

- $\checkmark$  Independientemente de las recomendaciones que se hagan, no se puede confiar en la robustez de una "clave humana" frente a posibles ataques de diccionario.
	- $\bullet$  **Stretching** : larga computación intermedia antes de convertirse en una clave que realmente utilice el sistema
	- $\bullet$ **Salting**: utilización de números aleatorios en el proceso

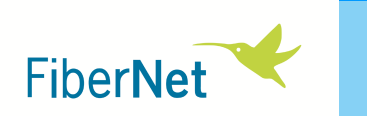

# **Soluciones de cifrado de Fibernet**

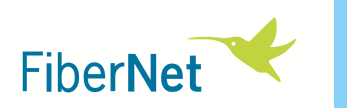

# Línea del cliente **del cliente del cliente del cliente del cliente de la comparation de la comparation de la c**<br>Línea del cliente de la comparation de la comparation de la comparation de la comparation de la comparation de ente **Fibra óptica** (en claro) Comunicacióncifrada punto a punto**Concepto general**

Disponibilidad de una gama de tarjetas cifradoras, insertables en bastidores DUSAC 4800 y DUSAC 350, soportando diversos protocolos.

### **FTX-10C**

#### **Ethernet 10 Gbps (10GBASE-R)**

- $\checkmark$  Interfaz local mediante SFP+
- $\checkmark$  Interfaz de línea en conectores ópticos BSC II
- Sintonizable en banda C o L (la tarjeta cubre una banda entera) para su uso en DWDM

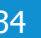

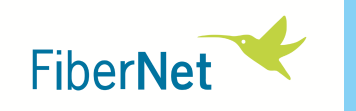

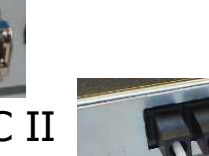

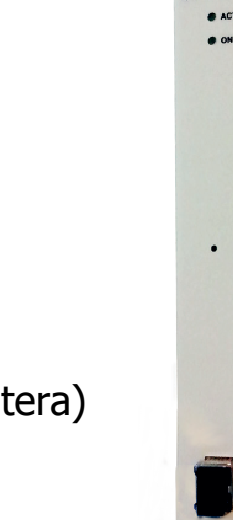

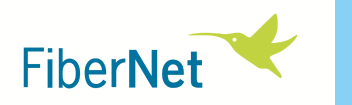

## **FTX-1C**

#### **Ethernet 1 Gbps (1000BASE-X)**

- $\checkmark$  Interfaz local mediante SFP
- $\checkmark$  Interfaz de línea mediante SFP
- Posibilidad de conexión de línea en frontal o en trasera (conectores ópticos BSC II)

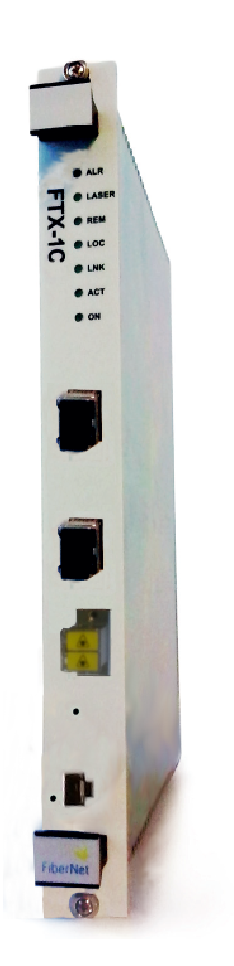

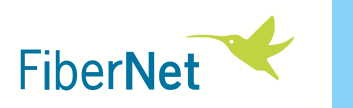

### **MUX-8**

- **Multi-protocolo:**
	- **Ethernet 1G**
	- **Fibre Channel 1G / 2G / 4G / 8G**
- $\checkmark$  Agregación de canales
	- Ej.: 2x4GFC, 2x1GE + 3x2GFC, etc.
- $\checkmark$  El cifrado es una opción (licencia)
- $\checkmark$  Interfaces locales mediante SFP/SFP+
- $\checkmark$  Interfaz de línea a través de XFP
- $\checkmark$  Posibilidad de conexión de línea en frontal o en trasera (conectores ópticos BSC II)

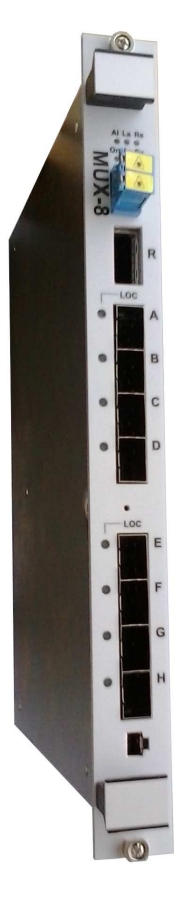

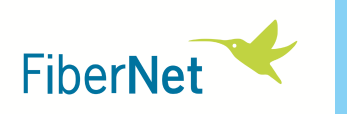

## **Resumen de características básicas**

- **∕ Transparencia y mínima latencia**
- Protocolos Ethernet a 1 y 10 Gbps y Fibre Channel a 1, 2, 4 y 8 Gbps
- $\checkmark$  Cifrado AES-256
- **Exercis de Caves frecuente y sin interrupciones en la comunicación**<br>■ 2010 11:20 12:20 12:20 12:20 12:20 12:20 12:20 12:20 12:20 12:20 12:20 12:20 12:20 12:20 12:20 12:20 12:20 1
- **∕ Autenticación segura extremo a extremo**
- <del>✓</del> Gestión del cliente mediante su propia clave

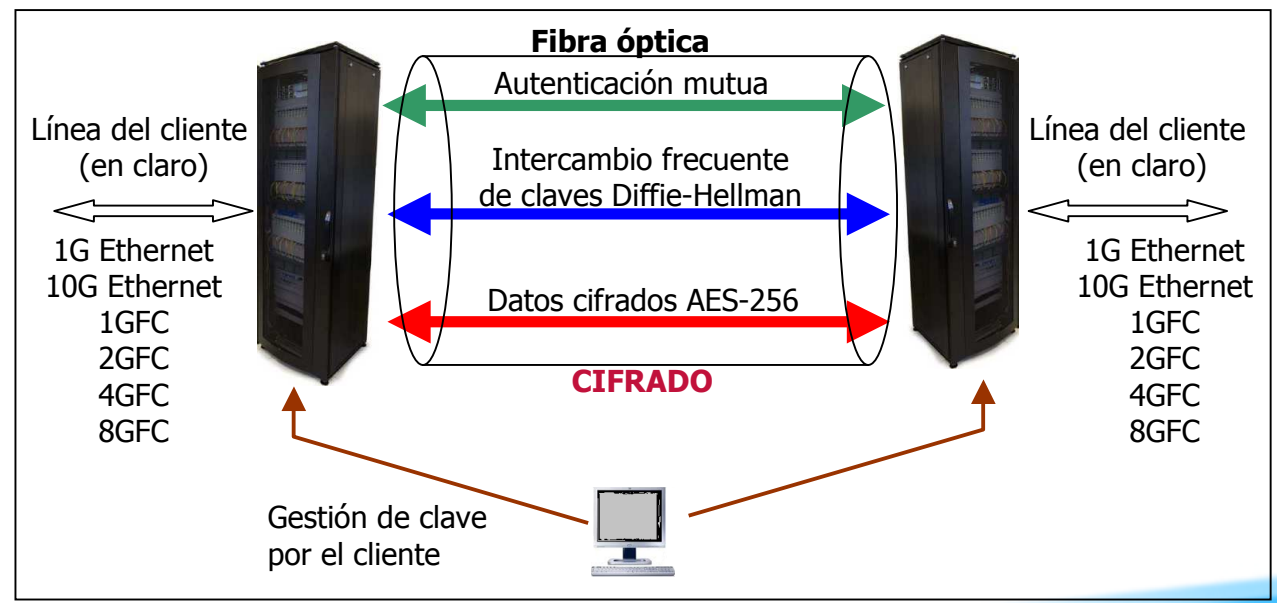

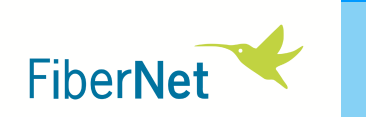

## Gracias por su atención.

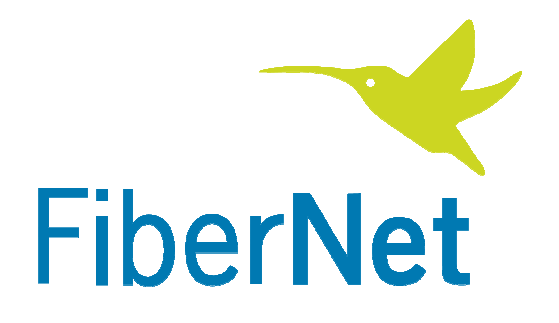